# **NETWORK MODULE**

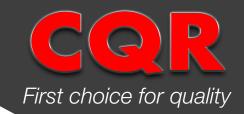

#### **DESCRIPTION**

A compact module giving the capability to connect multiple C4A controllers onto a network for monitoring.

This unit can be assigned addresses ranging from 01 to 99. Two conditions are communicated;

- a) C4A system going into alarm
- b) C4A system having any fault such as mains fail, short circuit of wiring or weak battery.

## **SPECIFICATION**

• Dimensions (mm): 32.5(L) x 31.5(W) x 20.3(H)

Input voltage: 5VDC Nominal

Output range:
1KM end to end using 1sq.mm wiring

## **BLOCK DIAGRAM**

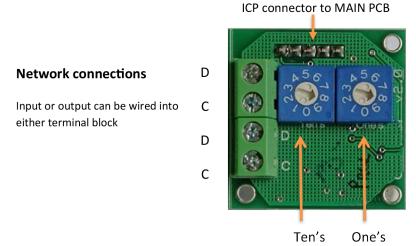

**Address switches** 

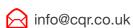

#### **INSTRUCTIONS**

## STEP 1

Mount the network module onto the MAIN PCB. Two locking PCB supports have been provided for the same.

## STEP 2

Wire the network bus connections into C and D. Either pair can be used as input or output. Please observe **polarity** throughout the network.

## STEP 3

Set the address by adjusting the positions on the rotary switches.

For example;

Address 08 Ten's:0 One's:8

Ten's:5 One's:2 Address 52

Address 91 Ten's:9 One's:1

Note: Address 00 in not usable

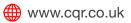

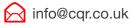